## Admissions&Records

[Home](https://www.losmedanos.edu/) / [Admissions](https://www.losmedanos.edu/admissions/) / Admissions & Records Forms

## Forms

Electronic forms are located on **[InSite](https://www.4cd.edu/insite/)** in the LMC Student Forms tile.

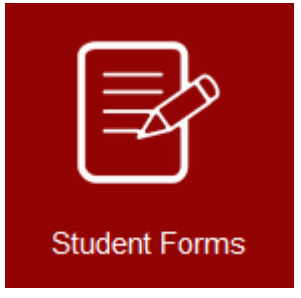

Students may access electronic forms by logging in to **[InSite](https://www.4cd.edu/insite/)**.

Below are some of the Admissions & Records forms students will need. Many of the forms can be filled in on the computer and electronically signed using e-sign. Be sure to submit the PDF fill-in forms using your **[InSite](https://www.4cd.edu/insite/)** email address to **[admissions@losmedanos.edu](mailto:admissions@losmedanos.edu)** as this is how Admissions & Records will verify authenticity.

Please contact Admissions & Records if you have questions at **[admissions@losmedanos.edu](mailto:admissions@losmedanos.edu)** or (925) 473-7500.

- **AB540 California [Nonresident](https://nextgensso.com/sp/startSSO.ping?PartnerIdpId=https://pg.4cd.edu/sso&TargetResource=https%3a%2f%2fdynamicforms.ngwebsolutions.com%2fSubmit%2fStart%2fc3f1c0b3-ac1c-4f9f-9ce3-d6e460cc457d) Tuition Exemption Form**
- **Adult [Education](https://nextgensso.com/sp/startSSO.ping?PartnerIdpId=https://pg.4cd.edu/sso&TargetResource=https://dynamicforms.ngwebsolutions.com/Submit/Form/Start/fe4a8af1-7eec-44da-86aa-321896d67330) Special Admit Form**
- **Application for IGETC/CSU GE [Certification](https://nextgensso.com/sp/startSSO.ping?PartnerIdpId=https://pg.4cd.edu/sso&TargetResource=https://dynamicforms.ngwebsolutions.com/Submit/Form/Start/a21762b9-3e87-410a-9568-152d9f273b84)**
- **Application for Noncredit Certificate of [Competency/Completion](https://nextgensso.com/sp/startSSO.ping?PartnerIdpId=https://pg.4cd.edu/sso&TargetResource=https%3a%2f%2fdynamicforms.ngwebsolutions.com%2fSubmit%2fStart%2f88d6ffc7-463a-4da4-ac74-86225a79b3cd)**
- **[Change](https://www.4cd.edu/insite/) of Major Form**
- **Chosen Name [Request](https://nextgensso.com/sp/startSSO.ping?PartnerIdpId=https://pg.4cd.edu/sso&TargetResource=https%3a%2f%2fdynamicforms.ngwebsolutions.com%2fSubmit%2fStart%2f8544c867-e762-4145-8261-9ed75cd625d6) Form**
- **College Skills Certificate [Application](https://nextgensso.com/sp/startSSO.ping?PartnerIdpId=https://pg.4cd.edu/sso&TargetResource=https%3a%2f%2fdynamicforms.ngwebsolutions.com%2fSubmit%2fStart%2fe314a7a5-ca23-497a-91dd-dd137a7ddfa8)**
- **Early Graduation [Application](https://nextgensso.com/sp/startSSO.ping?PartnerIdpId=https://pg.4cd.edu/sso&TargetResource=https%3a%2f%2fdynamicforms.ngwebsolutions.com%2fSubmit%2fStart%2fc1a1700e-0059-4324-8cab-24a633a5ee83)**
- **Enrollment [Verification](https://www.losmedanos.edu/admissions/documents/Verification-EnrollmentForm.pdf) Form**
- **Petition for Course [Repetition](https://nextgensso.com/sp/startSSO.ping?PartnerIdpId=https://pg.4cd.edu/sso&TargetResource=https%3a%2f%2fdynamicforms.ngwebsolutions.com%2fSubmit%2fStart%2fd657cc7a-a02d-4540-b4ea-3711c9be5b03)**
- **Petition for Course [Substitution](https://nextgensso.com/sp/startSSO.ping?PartnerIdpId=https://pg.4cd.edu/sso&TargetResource=https://dynamicforms.ngwebsolutions.com/Submit/Form/Start/e94588de-bb92-4060-82ac-a2a0a5c65d77)**
- **Petition for [Academic](https://www.losmedanos.edu/services/scholarship.aspx#grading) Renewal**
- **Petition for [Pass/No](https://nextgensso.com/sp/startSSO.ping?PartnerIdpId=https://pg.4cd.edu/sso&TargetResource=https://dynamicforms.ngwebsolutions.com/Submit/Form/Start/c91a583f-44c2-4e42-b3e9-0f253e4b3181) Pass**
- **[Prerequisite](https://nextgensso.com/sp/startSSO.ping?PartnerIdpId=https://pg.4cd.edu/sso&TargetResource=https%3a%2f%2fdynamicforms.ngwebsolutions.com%2fSubmit%2fStart%2fad76fcb9-c1ac-4aef-ad8d-9a92e8dfb78b) Equivalency Request Form**
- **Registration [Appointment](https://nextgensso.com/sp/startSSO.ping?PartnerIdpId=https://pg.4cd.edu/sso&TargetResource=https://dynamicforms.ngwebsolutions.com/Submit/Form/Start/ce77a4fb-35de-4137-9852-5fd3b2493953) and BOG Appeal**
- **[Registration](https://nextgensso.com/sp/startSSO.ping?PartnerIdpId=https://pg.4cd.edu/sso&TargetResource=https%3a%2f%2fdynamicforms.ngwebsolutions.com%2fSubmit%2fStart%2f981a8f43-9601-48e7-86fd-dc063c141db2) Change Form**
- **Residency [Reclassification](https://nextgensso.com/sp/startSSO.ping?PartnerIdpId=https://pg.4cd.edu/sso&TargetResource=https://dynamicforms.ngwebsolutions.com/Submit/Form/Start/ed8a5590-d533-461e-a4b3-9831a748dbbb) Request**
- **[Requestfor](https://nextgensso.com/sp/startSSO.ping?PartnerIdpId=https://pg.4cd.edu/sso&TargetResource=https%3a%2f%2fdynamicforms.ngwebsolutions.com%2fSubmit%2fStart%2f35b59132-a00c-4da8-9c42-fda7c0dd2cec) Transcript Evaluation**
- **Special Admit [Enrollment](https://nextgensso.com/sp/startSSO.ping?PartnerIdpId=https://pg.4cd.edu/sso&TargetResource=https%3a%2f%2fdynamicforms.ngwebsolutions.com%2fSubmit%2fStart%2fc6178f4b-43c0-4705-8100-39607eae83cf) Form**
- **Student Activity Fee Refund [Request](https://nextgensso.com/sp/startSSO.ping?PartnerIdpId=https://pg.4cd.edu/sso&TargetResource=https%3a%2f%2fdynamicforms.ngwebsolutions.com%2fSubmit%2fStart%2f6e58ed88-c6da-471a-849c-5fd1d5a938bd)**
- **[Student](https://nextgensso.com/sp/startSSO.ping?PartnerIdpId=https://pg.4cd.edu/sso&TargetResource=https%3a%2f%2fdynamicforms.ngwebsolutions.com%2fSubmit%2fStart%2f4d249c7b-196d-4ed1-b006-654cda545506) Data Change Form**
- **[Transcript](https://www.losmedanos.edu/studentrecords/index.aspx) Requests**
- **Unit [Overload](https://nextgensso.com/sp/startSSO.ping?PartnerIdpId=https://pg.4cd.edu/sso&TargetResource=https%3a%2f%2fdynamicforms.ngwebsolutions.com%2fSubmit%2fStart%2fa06ae4e1-62e4-466f-833d-9c342485e66b)**
- **Variable Unit Change [\(Increase/Decrease\)](https://nextgensso.com/sp/startSSO.ping?PartnerIdpId=https://pg.4cd.edu/sso&TargetResource=https%3a%2f%2fdynamicforms.ngwebsolutions.com%2fSubmit%2fStart%2f6ca1aa61-2bd1-4c40-9c07-70d1367352ad)**